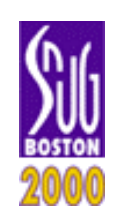

Duane Galbi 1 Conexant System, Inc

# Synthesizable Watchdog Logic: A Key Coding Strategy for Managing Complex Designs

Duane Galbi Wilson Snyder Conexant Systems, Inc.

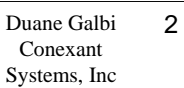

### The Fundamental Systems, Inc. Design Issue

- Even with the oddities of Verilog the actual writing of HDL code is relatively quick
	- General sensitivity lists, what were they thinking!!
- Verilog emacs auto-modes (www.ultranet.com/~wsnyder/veripool) key for removing the worst drudgery
- Real time sink is getting code to work "correctly"
- Problem only gets worse when include interfaces between multiple designers and multiple standard buses
- Multiple coding standards and strategies adopted to deal with the issue

Duane Galbi 3 Conexant Systems, Inc

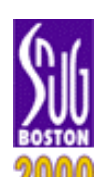

# Coding Standards

- Help find problems early by identifying common problems
	- Naming conventions wires vs registers, clock domain suffix, module prefix, etc
	- Lint checking software
	- Limits on module size
	- Standards for case statements
- Very beneficial but taken to an extreme can be painful
	- Prefix requirements leading to very long names
- Limits to what coding standards can accomplish

Duane Galbi 4<br>Conexant

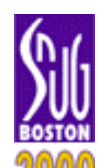

### Coding Strategy - Powerful Systems, Inc Verification Medicine

- **Modular Design**
- Reference Designs
- Bus Checkers
- Design by Contract Module Level Assertion Checks
	- Add checks to verify key input/output/internal requirements of module
		- $\geq$  Approach fundamental part of Eiffel programming language
		- $>$  Offshoot of formal program verification
	- Enhances reusability and debuggability of code
		- $\ge$  Acts to limit allowable operating space of the module
		- $>$  Documents and verifies key requirements of the code
	- Unambiguously notifies user/designer when key conditions violated

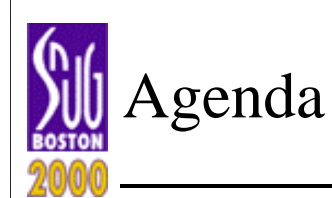

- Motivate use of module level watchdog logic
- Illustrate how watchdog logic is easy to include
	- Synthesizable watchdog logic
	- Watchdog logic macros disguised as Verilog system calls
	- Verilog preprocessor to expand watchdog macros
	- Synopsys' ability to optimize away unneeded logic
	- Synopsys translate on/off pairs elimination
- Guidelines for using watchdog logic
- **Conclusions**

### Conexant Synthesizable Systems, Inc Watchdog Logic

Duane Galbi 6<br>Conexant

- Add watchdog logic as module is created
	- Serves to highlight key requirements during module creation
- Put watchdog logic directly in synthesized code
	- Close proximity between checking logic and what is being checked
	- No separate module to maintain
- Insert watchdog logic in module in manner which does not generate any corresponding real hardware
	- Check code should only be software modeling artifact
	- Needs to be compatible with lint, coverage, and synthesis tools
- Disguise watchdog logic as Verilog system calls

Duane Galbi 7<br>Conexant

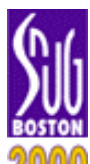

### Assertion Macros Disguised Systems, Inc as Verilog System Calls

- Watchdog logic tends to follow predictable form
	- Check condition, and print message if it is invalid
	- Want global variable to disable watchdog logic during chip initialization
	- Want watchdog logic to be ignored by non-simulation software
- Assertion macros greatly simply writing of watchdog logic
- Discovered over the last few years, are only a few key macros needed to simplify writing watchdog logic
	- Disguising these macros as Verilog system calls causes them to be ignored by synthesis, lint, and coverage checking software
- For simulation only, macros are expanded to Verilog code using simple Verilog preprocessor
	- Macros expanded into just one long line to keep the absolute line numbers in the file unchanged

Duane Galbi 8 Conexant

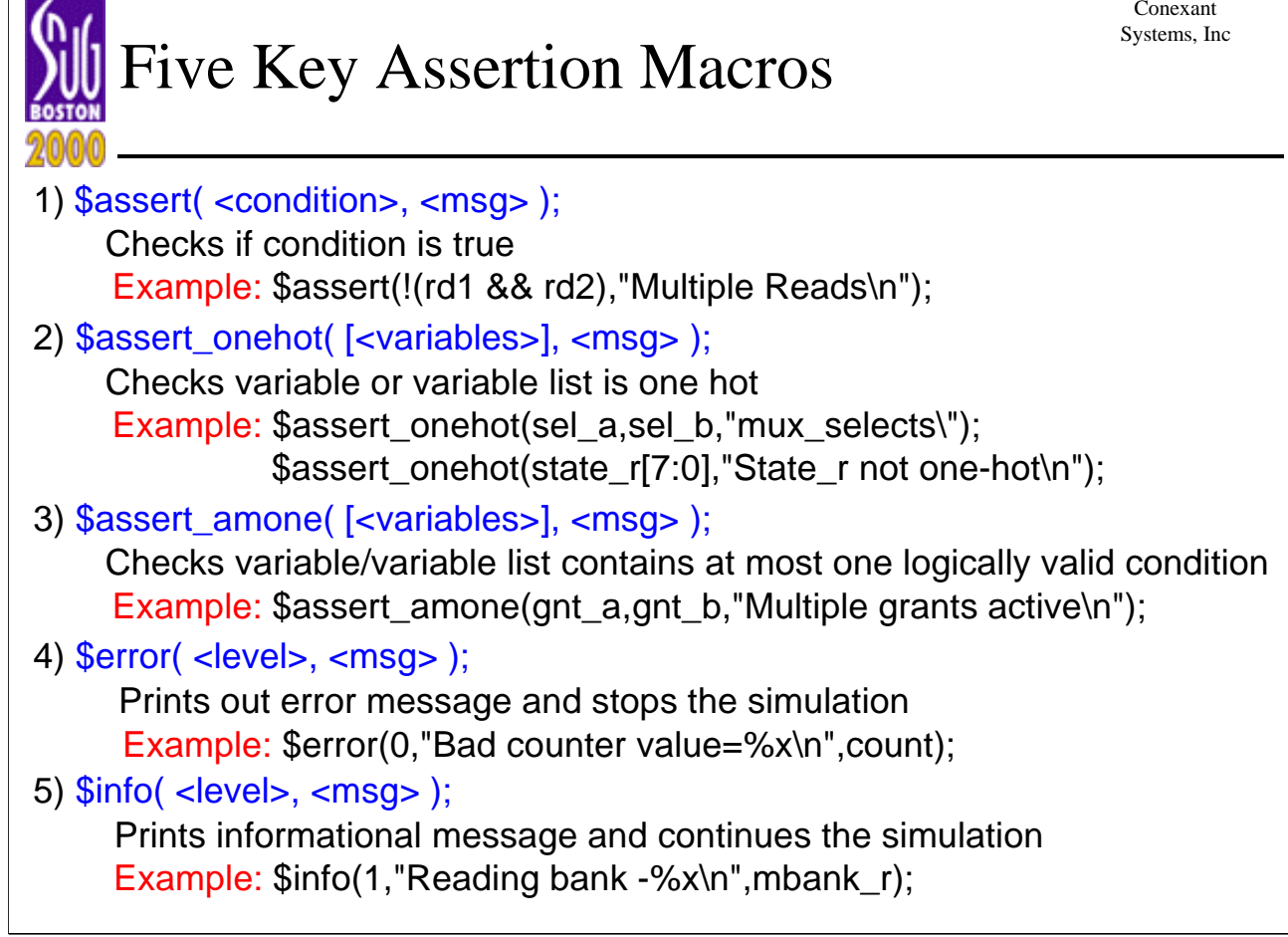

Duane Galbi 9 Conexant Systems, Inc

#### Run Verilog Preprocessor to Expand Macros

- Assertion macros expanded by simple Verilog preprocessor
- Example preprocessor at: www.ultranet/~wsnyder/veripool

**vpm --date -o .vpm project/**

- Traverses the "project/" directory tree and macropreprocesses on all the Verilog files in the tree
- Puts all the resultant files in the ".vpm" directory (typically local to the machine where running simulation)
- The "--date" option indicates only want to preprocess those files which have be modified since the last time the preprocessor was run

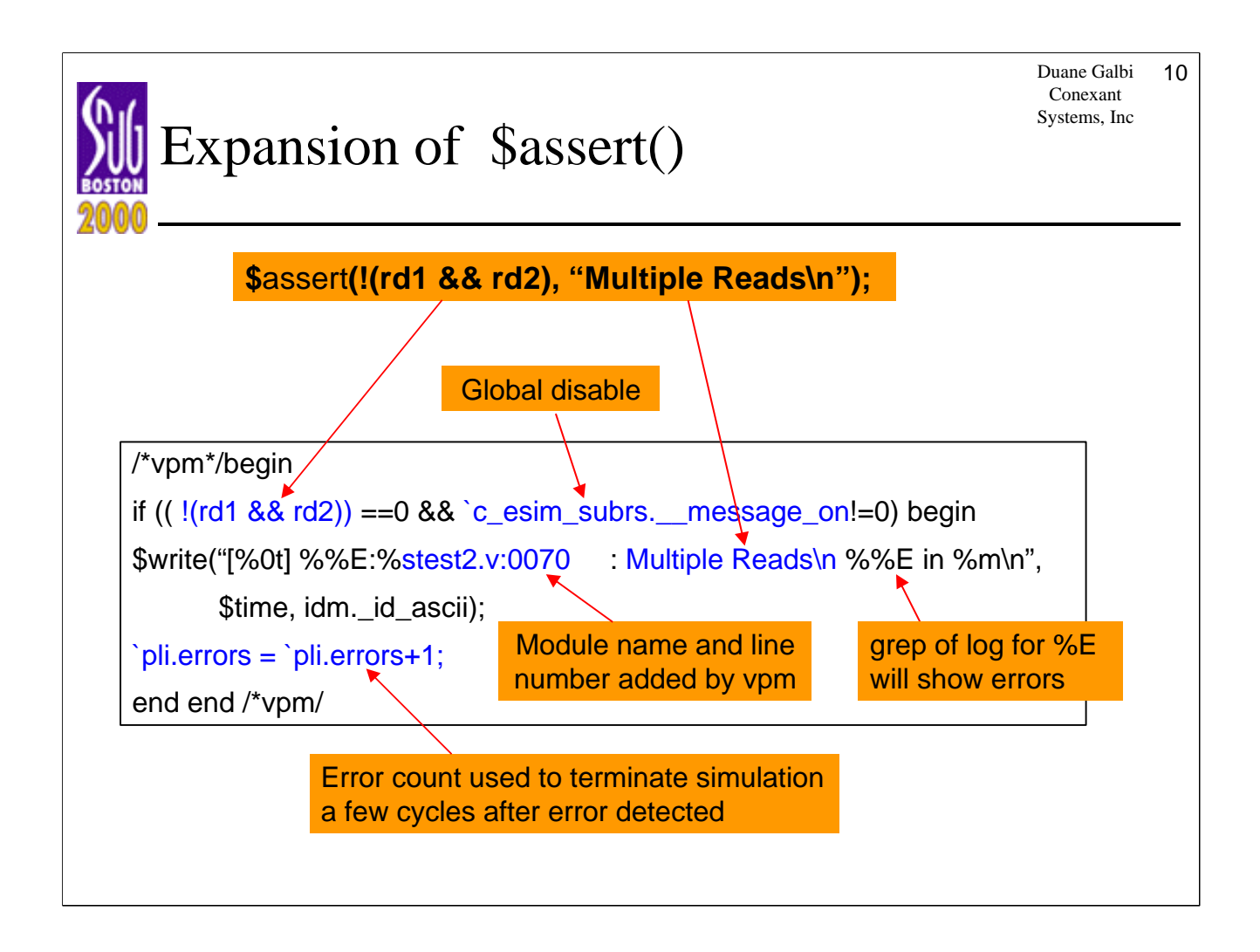

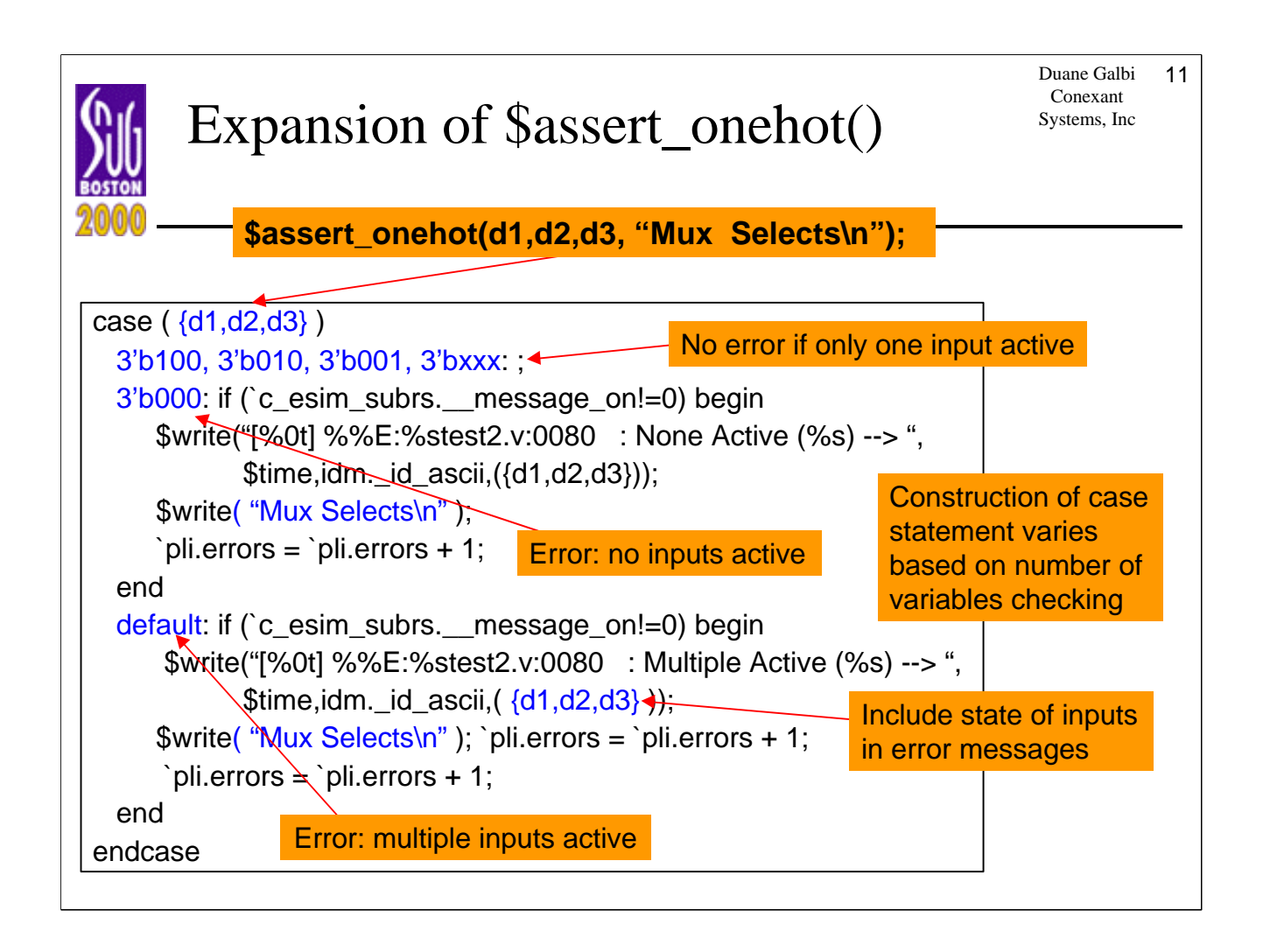

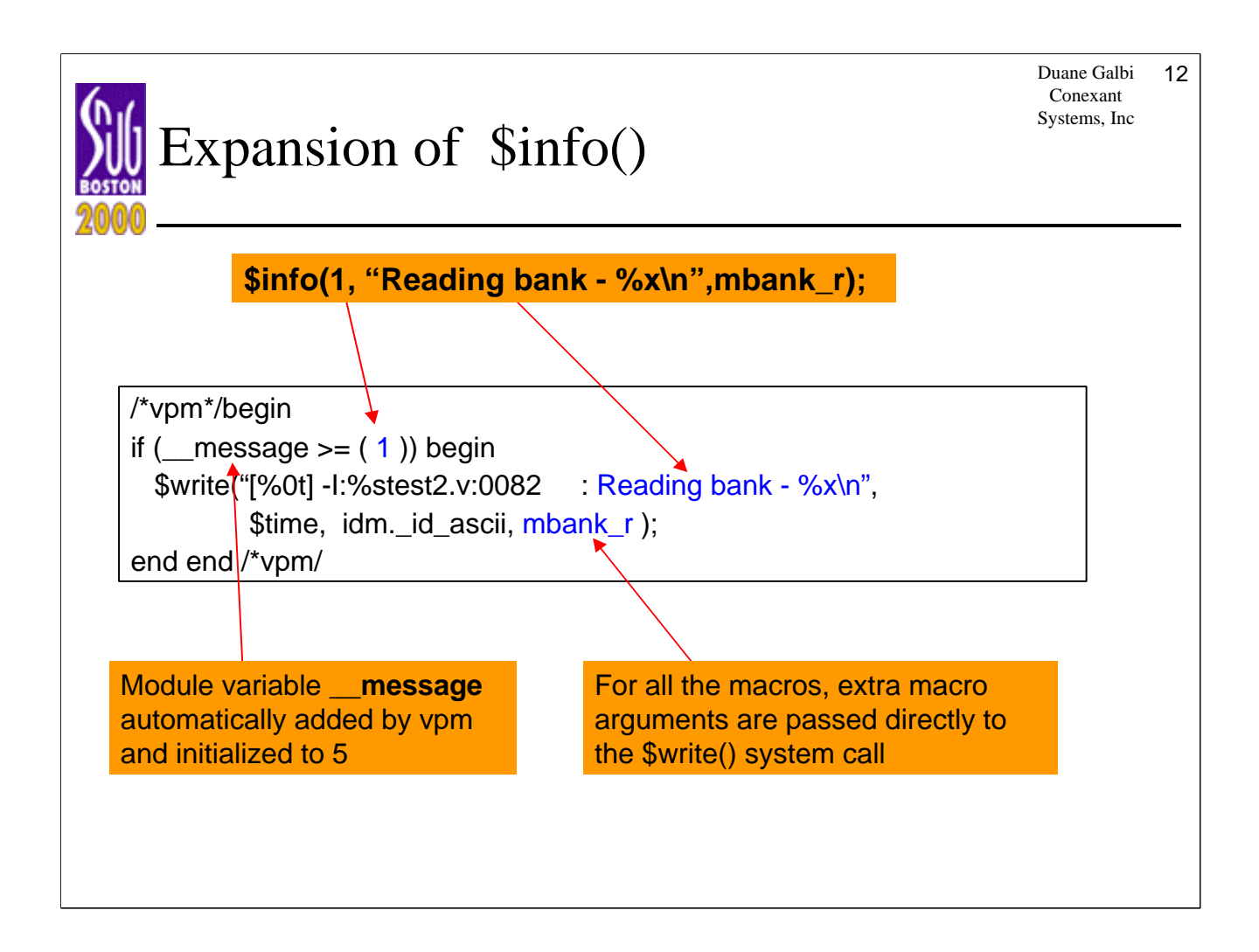

Duane Galbi 13

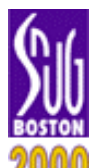

#### Synopsys Aids the Systems, Inc Watchdog Logic Writer

- Temporary variables often needed for watchdog logic
	- Delayed version of some logic
- Synopsys aids by aggressively optimizing away unused logic
	- Will optimize away logic which has no affect on the outputs of the module and no affect on the inputs to any user defined module
	- Will optimize away the full RTL logic cones
	- Will not optimize away user defined modules
- Optimization away of the logic happens in the input stage as the logic is being mapped to synthetic library elements
	- Logic removed independent of the compile options used
- Design Compile will optimize away library elements
	- Optimization happens in the compile stage and amount of optimization is dependant on the compile options used

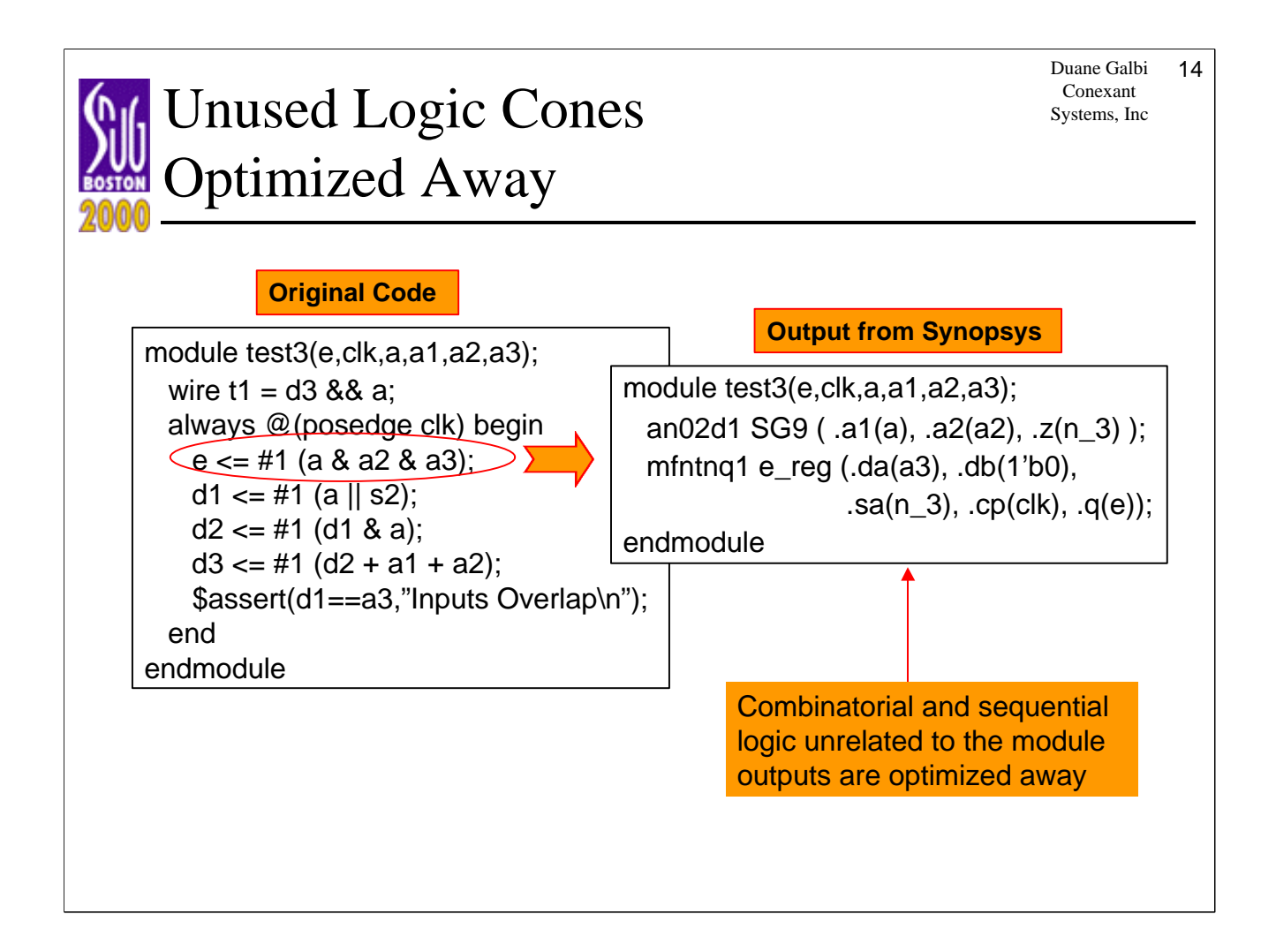

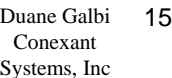

## Logic Optimized Away in Systems, Inc RTL input Stage

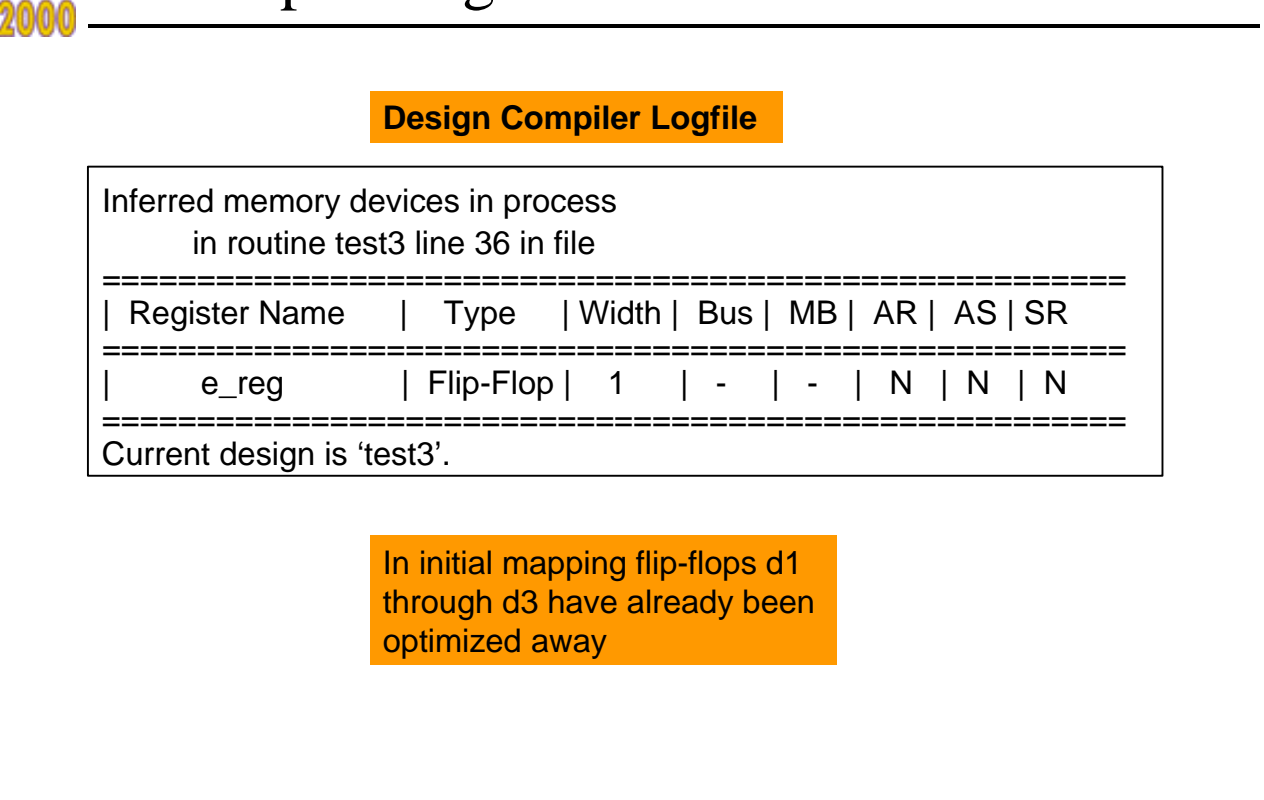

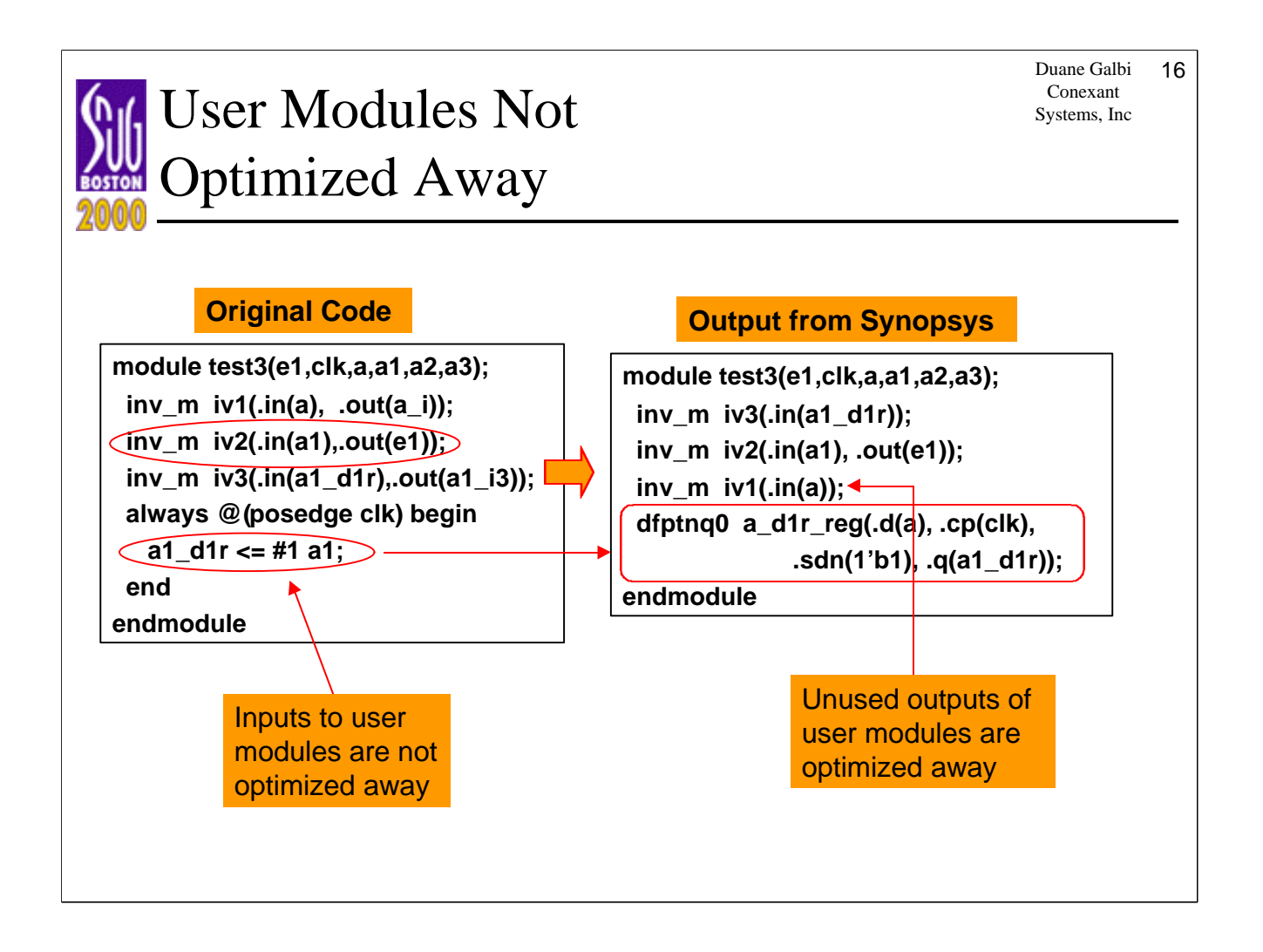

Duane Galbi 17

## Avoid Synopsys Translate Systems, Inc On/Off Pairs

- Assertion macros and Synopsys' aggressive optimization away of unused logic virtually eliminate need for excluding code from synthesis
- Better way to exclude code is use Verilog preprocessor directives
	- Allows user more direct control over inclusion of code
	- Valid syntax requires closing `endif eliminating dangling "translate off" problem
- In general, we have found only three cases where code really needs to be excluded from synthesis

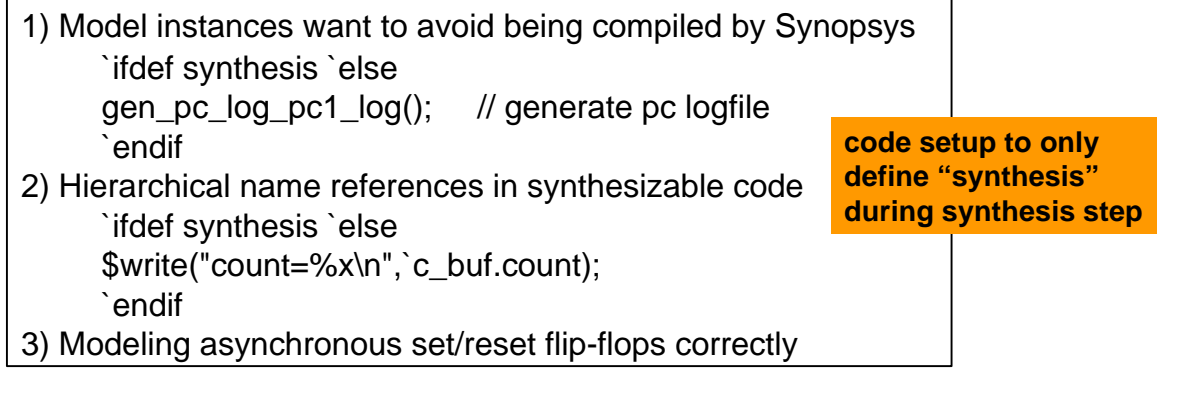

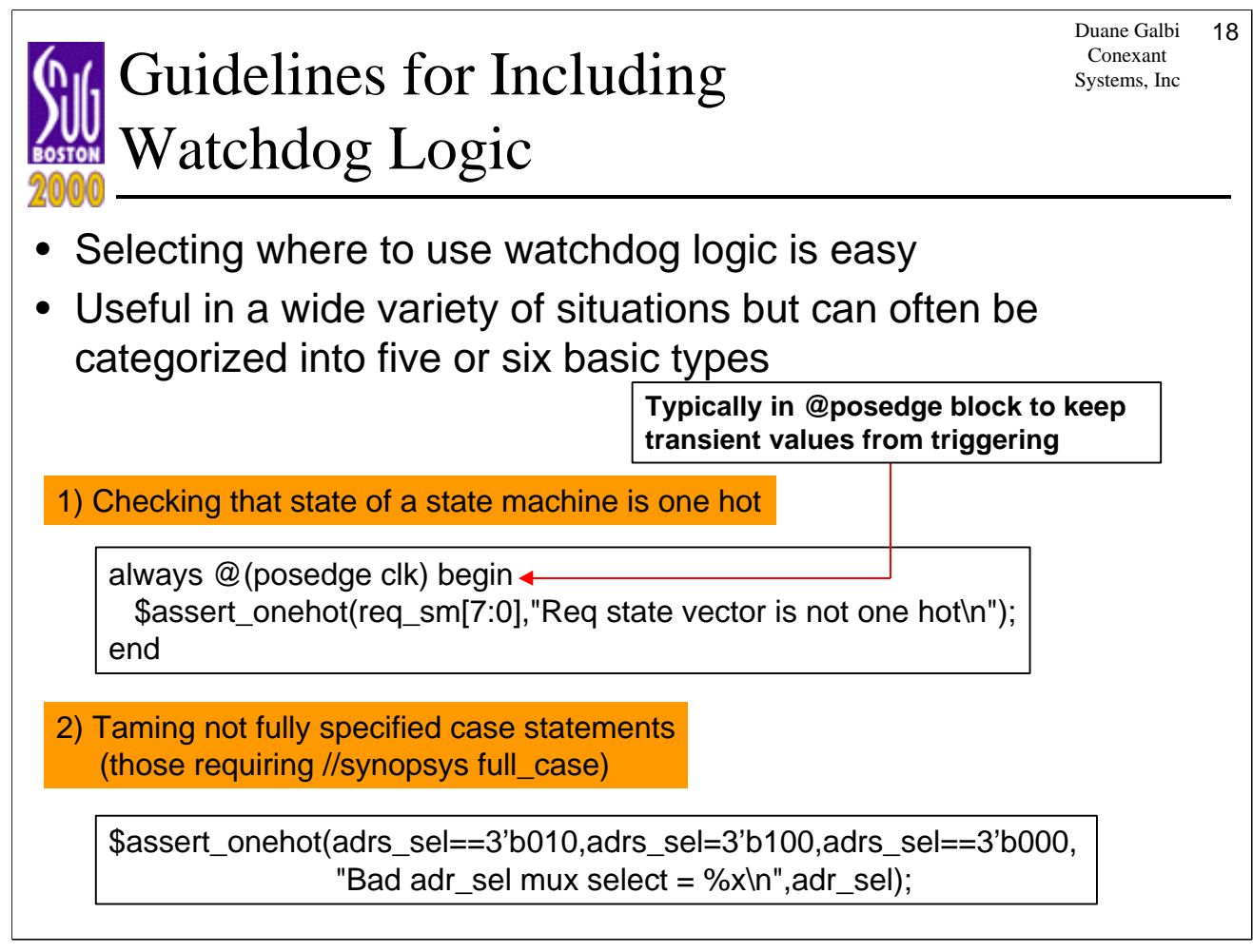

Duane Galbi 19 Conexant

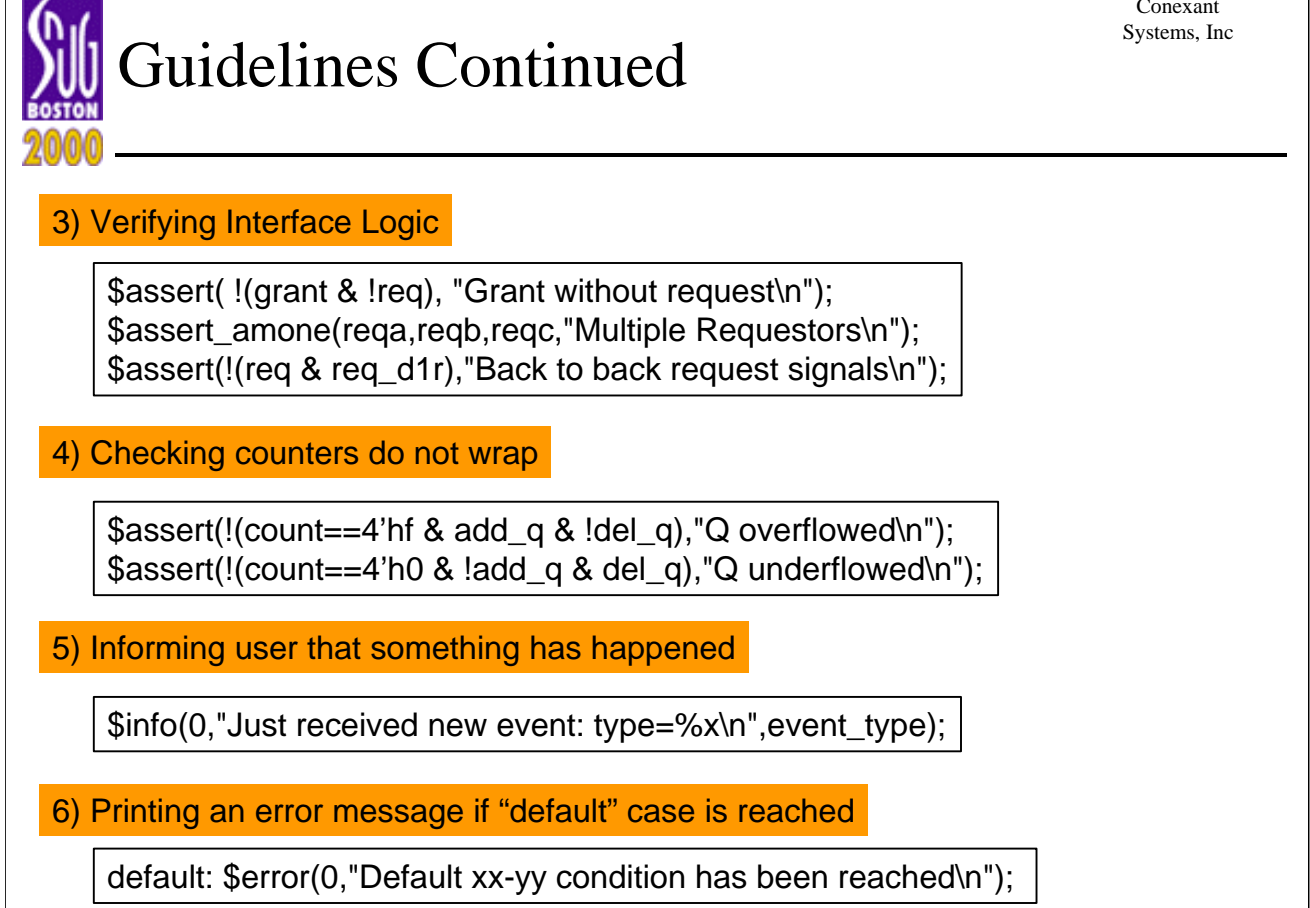

Duane Galbi 20 Conexant Systems, Inc

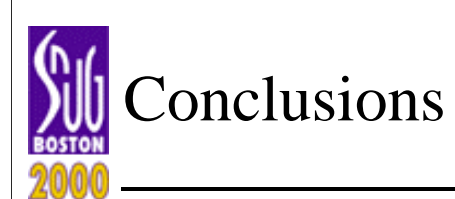

- Adding watchdog logic to verify characteristics of a module remain invariant is a fundamental design strategy improvement
- In our experience, watchdog logic will be readily added by HDL designer only if these checks can easily and transparently be added directly to HDL code
	- Disguise assertion checks as Verilog system calls
	- Utilize Design Compiler's optimization away of unneeded logic
- This approach allows assertion checks to be freely constructed without need to add additional directives to HDL code